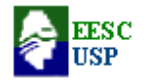

# Departamento de Engenharia Elétrica e de Computação EESC-USP SEL 0323 – Laboratório de Sistemas Digitais II

## ARQUIVOS HEXA no formato INTEL

 Um arquivo Hexa no formato Intel é um arquivo ASACII.. Linhas que não começam com ":" são ignoradas, isto é, são comentários.

 Linhas que iniciam com um ":" são registros hexa e somente os caracteres (0-9, A-F) podem estar presentes nas mesmas. Esses caracteres são usados para especificar uma série de valores de bytes, com dois dígitos por byte.

 Existem quatro tipos de registros: Dados, Fim de Arquivo, Segmento de Endereço e Endereço Inicial.

Uma linha de registro tem o seguinte formato:

### :NNAAAARRDD...DDSS

NN  $\Rightarrow$  Comprimento da seqüência (00-FF0, (1 byte)

 $AAA \Rightarrow$  Endereço de carga ( ou 0000), ( 2 bytes)

RR  $\Rightarrow$  Tipo de registro (00- Dado hexa normal (código executável), 01- EOF, 02-Segmento de endereço, 03- ???), ( 1 byte).

**DD**  $\Rightarrow$  Bytes de Dados ( sempre em letras maiúsculas), ( varia com o comprimento especificado).

 $SS \implies$  Checksum de todos os bytes no registro ( $NN + AAAA + RR + DD...DD + SS = 0$ ), ( 1 byte).Ou seja, somam-se todos os bytes da linha de registro e extrai-se o complemento de dois.

Atenção: não pode ter espaço entre os campos, os espaços são colocados aqui apenas para melhorar a visualização dos campos.

• Exemplo de linha de registro normal:

#### :10 0000 00 00112233445566778899AABBCCDDEEFF F8

OBS: não existe espaço entre os campos!

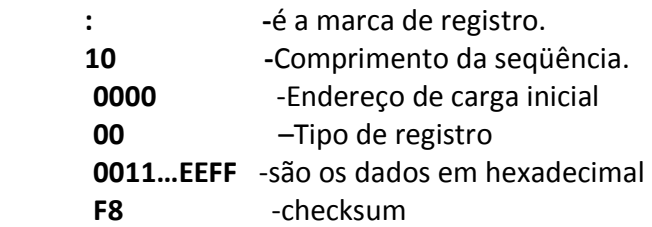

• Exemplo de linha de último registro ( fecha a seqüência de informação de arquivo):

:00 0000 01 FF

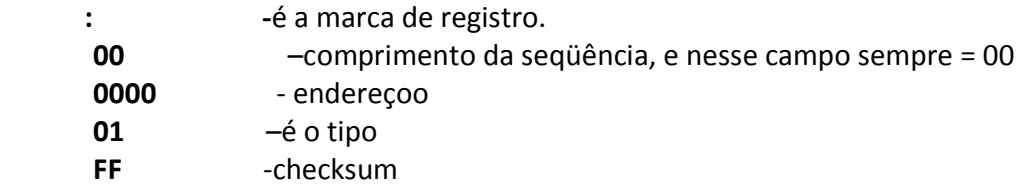

• Exemplo de linha do tipo 02 – é o caso especial usado para endereços extendidos.

### : 02 0000 02 ABCD F4

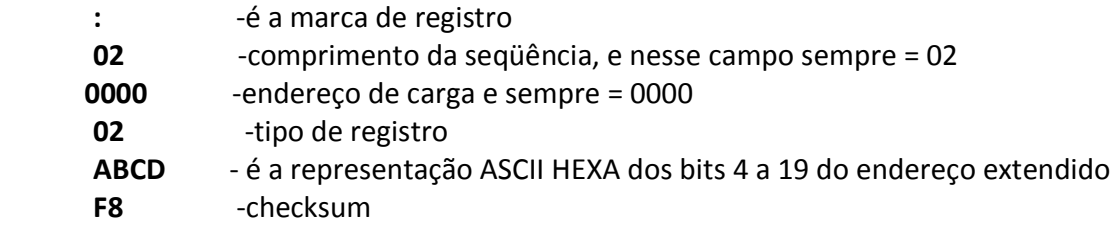